# Image Processing

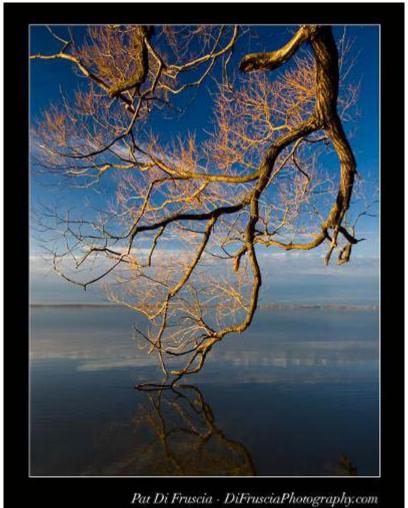

By: Mahnaz EtehadTavakol

# What is an image

We can think of an **image** as a function, f, from  $\mathbb{R}^2$  to  $\mathbb{R}$ :

f(x, y) gives the **intensity** at position (x, y)

A color image is just three functions pasted together.

$$f(x, y) = \begin{bmatrix} r(x, y) \\ g(x, y) \\ b(x, y) \end{bmatrix}$$

# What is a digital image?

The image can be represented as a matrix of integer values

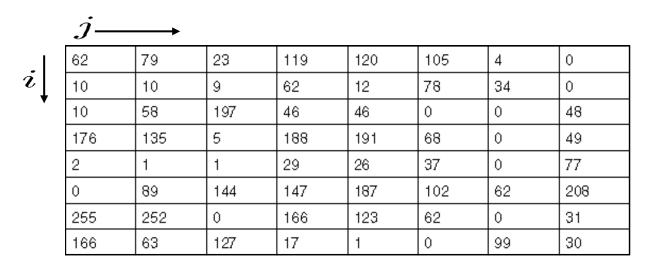

#### image processing

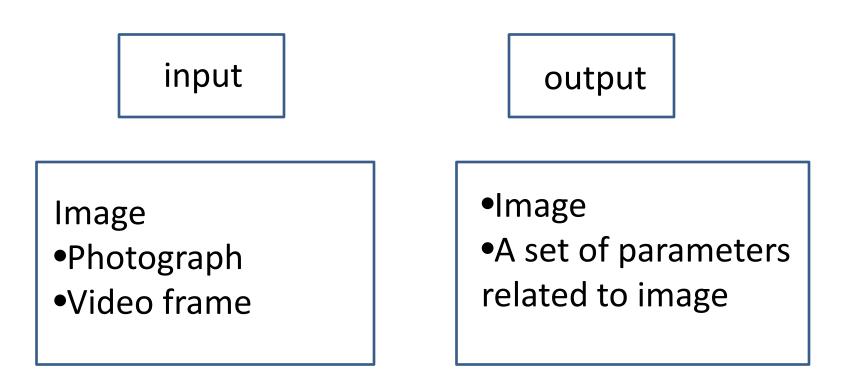

#### Satellite images

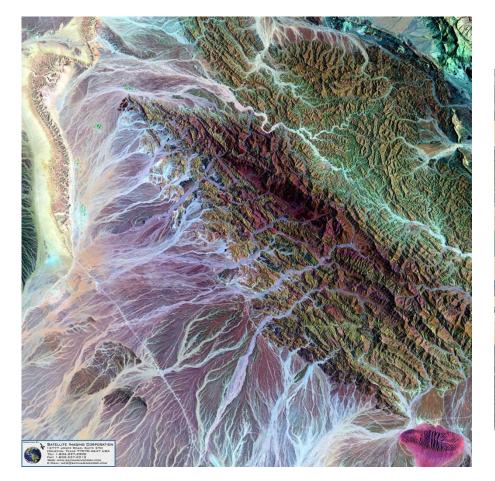

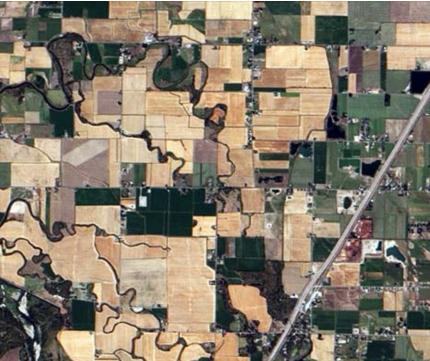

#### Agricultural application

Geological application

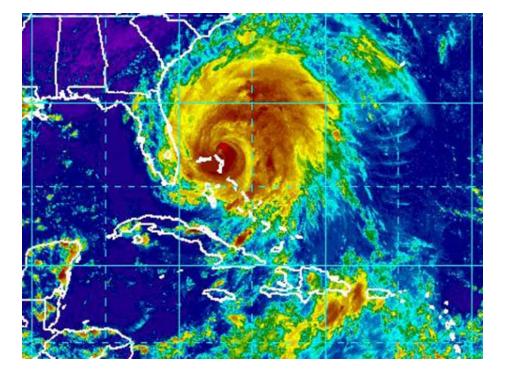

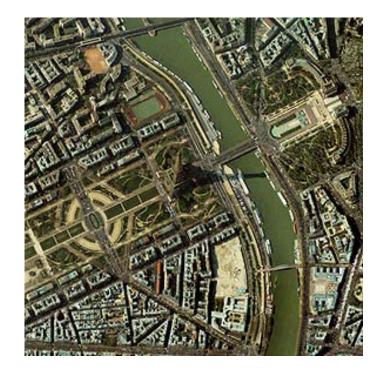

# satellite images of hurricane irene

# Military application

## Medical images

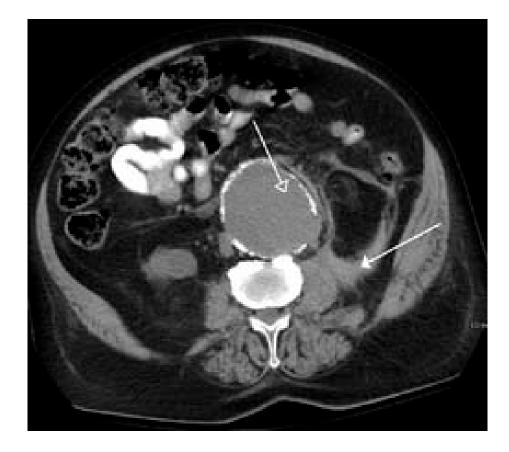

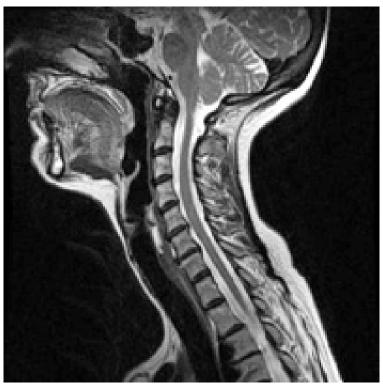

A CT scan image showing a ruptured abdominal aortic aneurysm

A MRI cervical spine

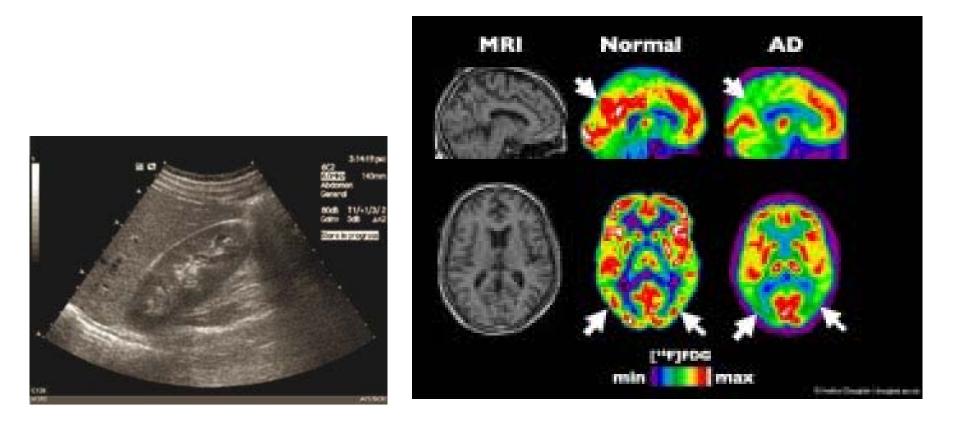

# An Ultrasound of a kidney

#### PET(**Positron emission tomography)** A scan of an healthy brain compared to a brain at an early stage of Alzheimer's disease

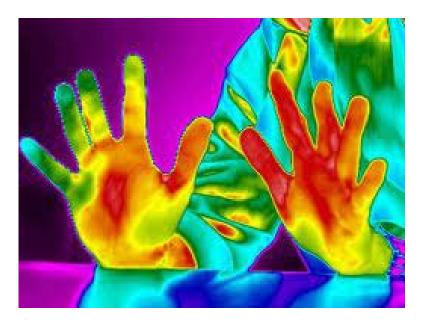

#### Whole body

# Multiple sclerosis

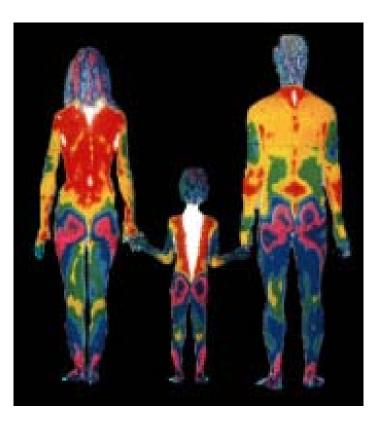

#### Optical coherence tomography (OCT)

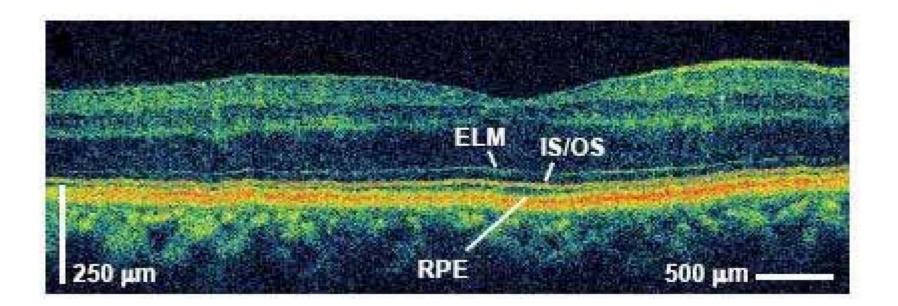

Ultrahigh resolution OCT cross section of a normal human macula with 3 microns resolution

## Security application

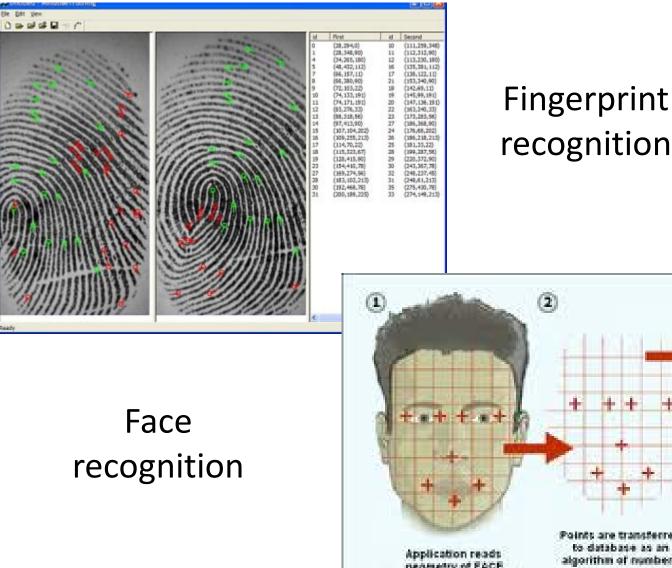

Bie Edit View

recognition

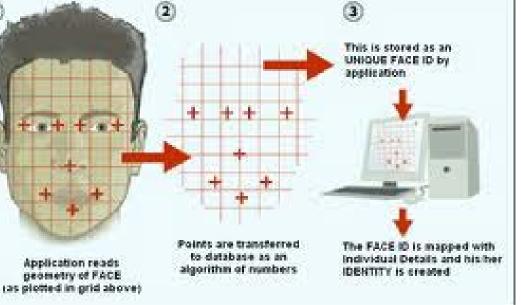

## Typical operation

- Image registration
- •Image enhancement
- Image recognition
- Image segmentation
- edge detection
- noise removal
- •geometrical transformations such as rotating the image

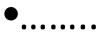

## Image registration

Registration is the determination of a geometrical transformation to set correspondence between data

- •data may be multiple photographs,
- data from different sensors or modalities,
- from different times,
- •or from different viewpoints

#### Image registration

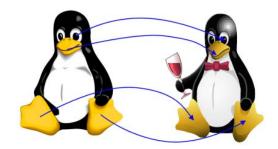

Corresponding points

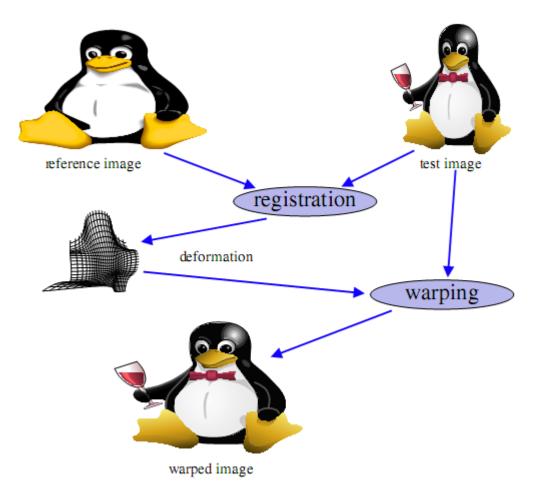

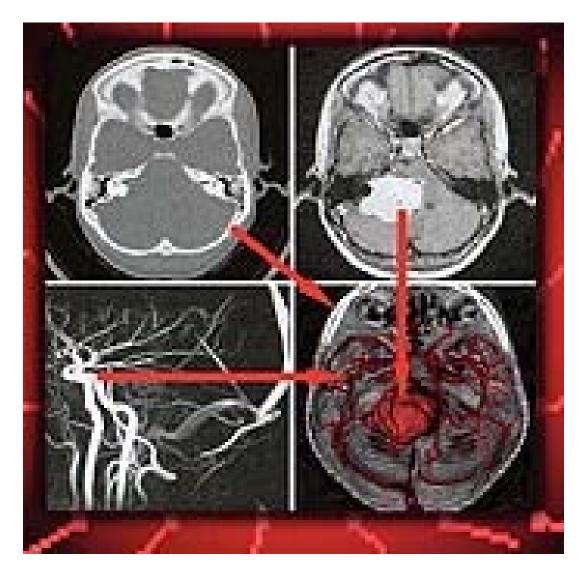

Image registration

Example of different modalities

### Image enhancement

the process of improving the quality of the digitaly stored image

make an image lighter or darker,or to increase or decrease contrast

#### Image enhancement

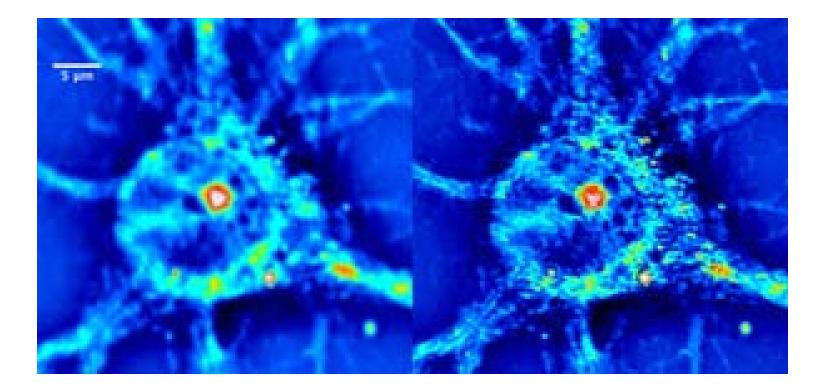

2.3x resolution enhancement

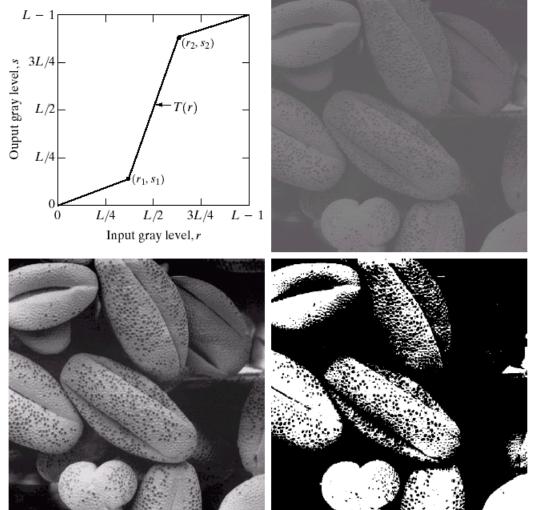

a b c d FIGURE 3.10 Contrast stretching. (a) Form of transformation function. (b) A low-contrast image. (c) Result of contrast stretching. (d) Result of thresholding. (Original image courtesy of Dr. Roger Heady, Research School of Biological Sciences, Australian National University, Canberra, Australia.)

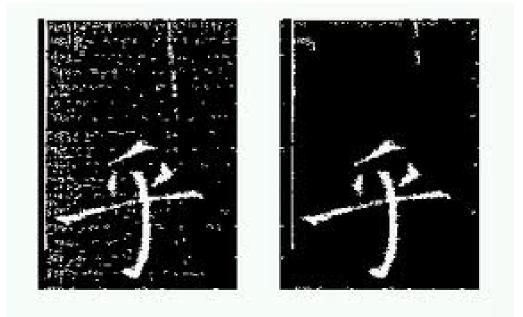

#### Noise Removal

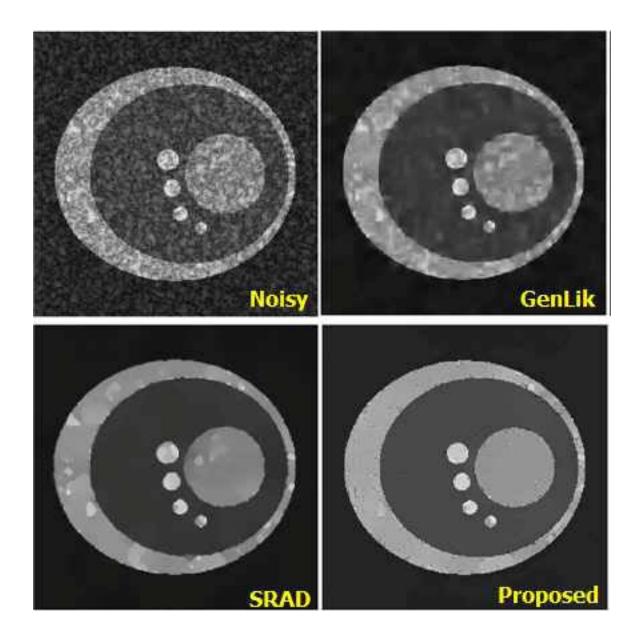

ultrasound image denoising

## Image recognition

The identification of objects in an image

Steps:

- 1) Noise removal
- 2) Feature extraction to locate lines, regions and possibly areas with certain textures.

Feature extraction in

Face recognition

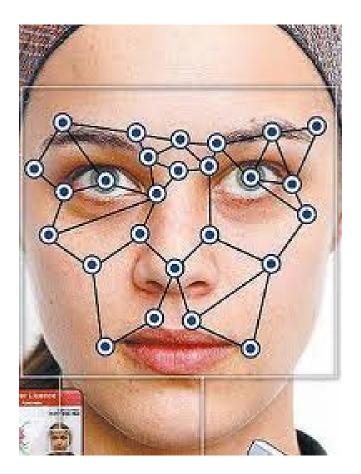

#### Image segmentation

# the process of partitioning a digital image into multiple segments

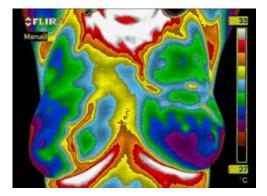

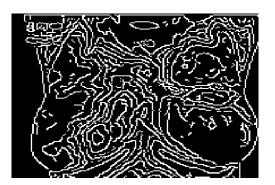

# Breast thermography

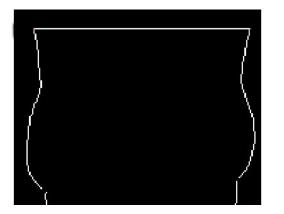

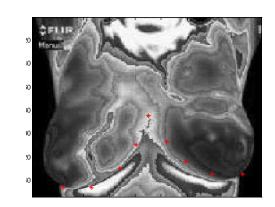

#### Automatic segmentaion of two breasts

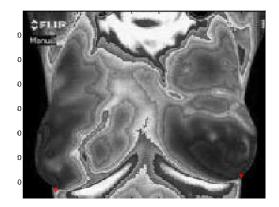

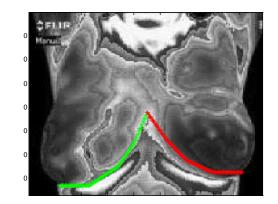

as if we started in HI res

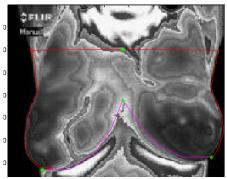

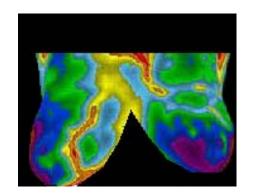

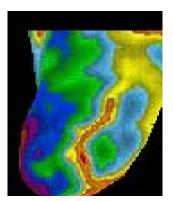

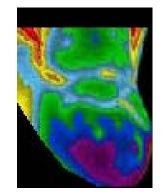

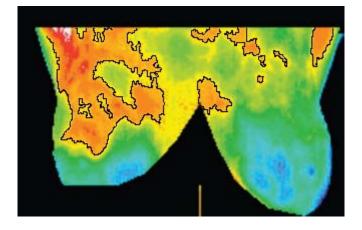

## Breast thermography

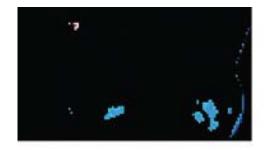

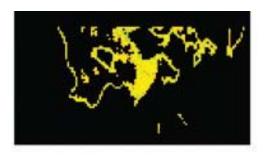

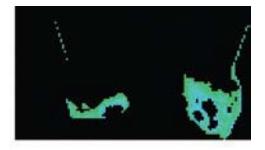

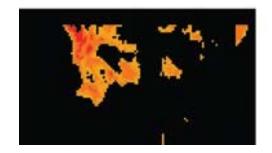

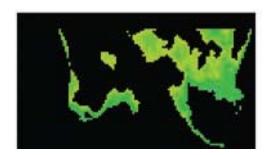

Color segmentation By fuzzy c means

#### **Boundary Detection**

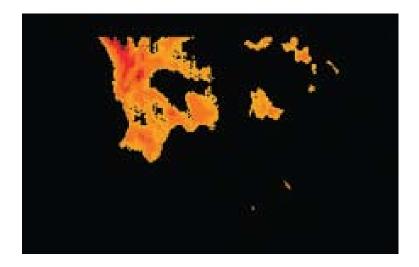

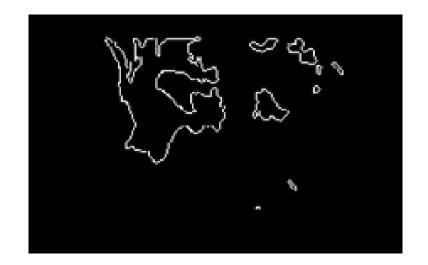

#### The first hottest region

The boundaries of the first hottest region

# Example

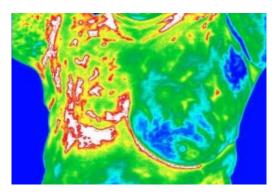

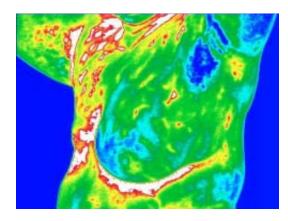

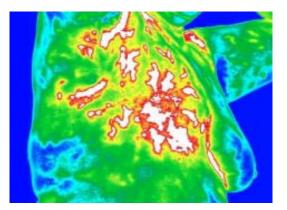

Image registration

different views

# Thank you for your attention